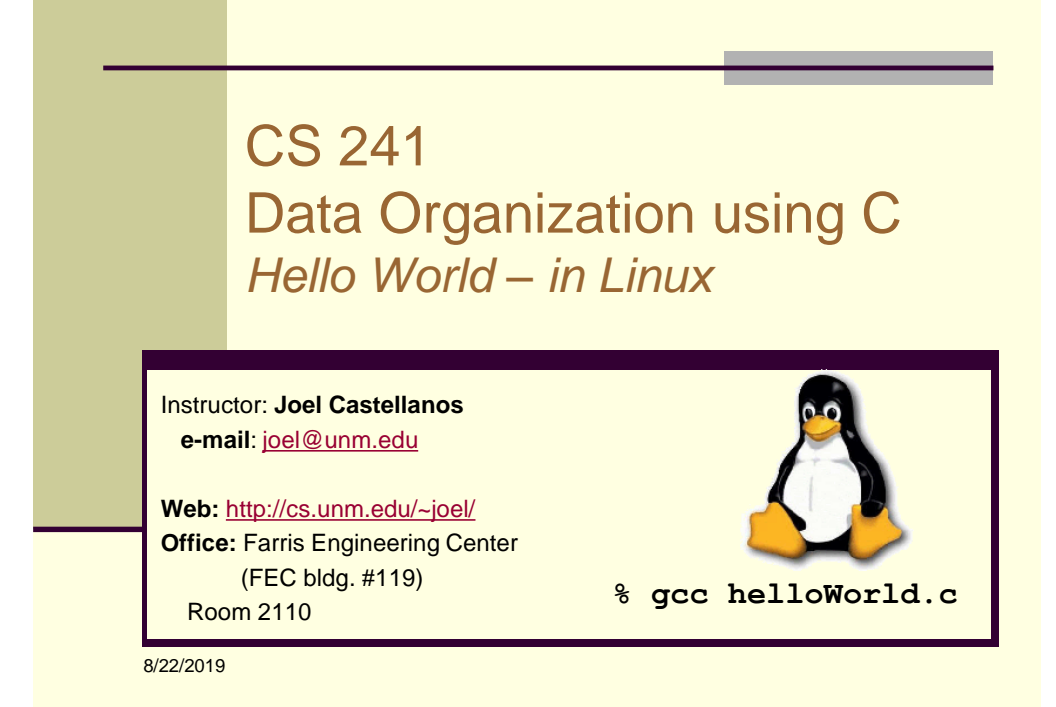

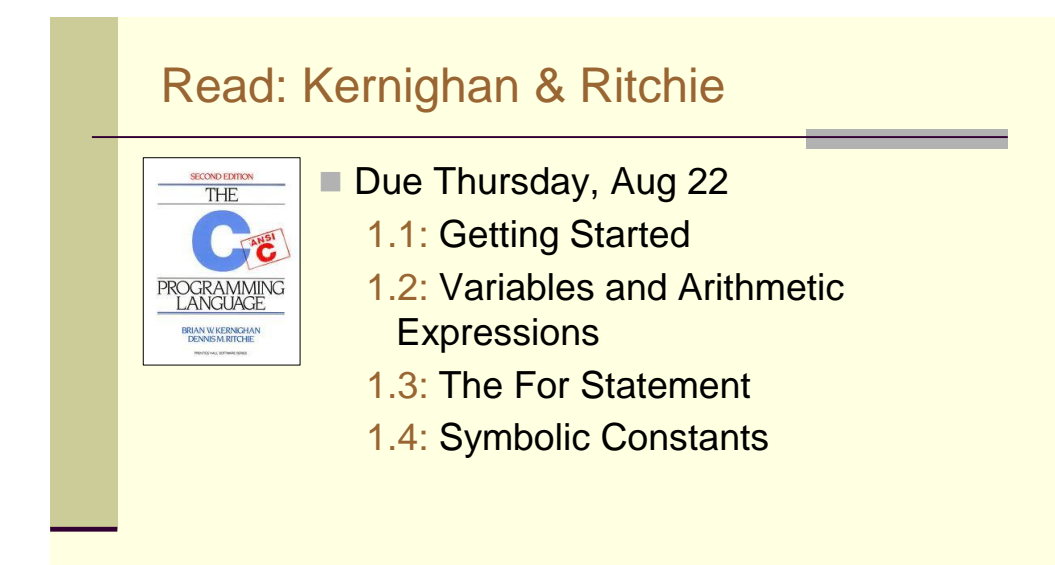

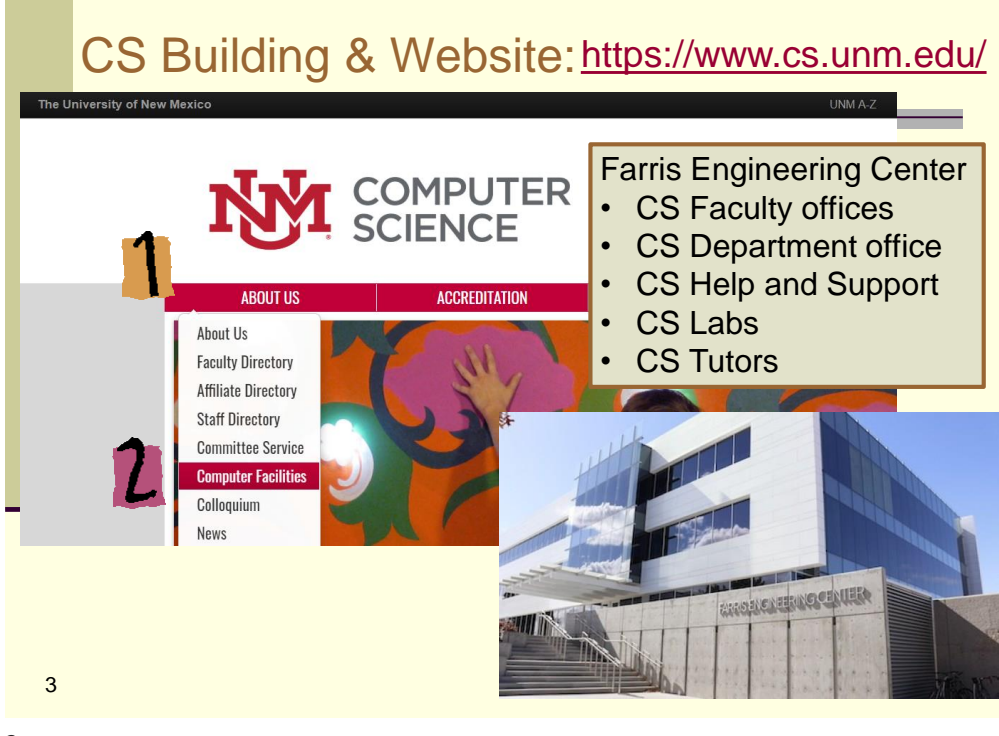

#### CS Computer Account <https://www.cs.unm.edu/> ort | News | Find People | Contact Us | Location **COMPUTER** Search CS Search **SCIENCE** ACCREDITATION **PROGRAMS & DEC** UNM > Home > Computer Facilities > Contact Support **Computer Facilities Contact Support** DESCRIPTION OF FACILITIES The Computer Science System Supoort Group provides IT help for the department faculty and staff. We use the Request Tracker licke<br>system to provide support through email, please send email to cssupport@cs.unm.edu. This is FACILITIES POSTERS The SSG provides walk-in assistance in FEC 3550. **CHANGING YOUR PASSWORD Hours CONTACT SUPPORT** The office is usually staffed during normal business hours (9 am to 4 pm). In g<br>likely be able to assist you. FAQ **Phone Numbers and Contact Addresses** - EMAIL

#### Walk-in assistance in FEC 3550

# CS Computer Account <https://www.cs.unm.edu/>

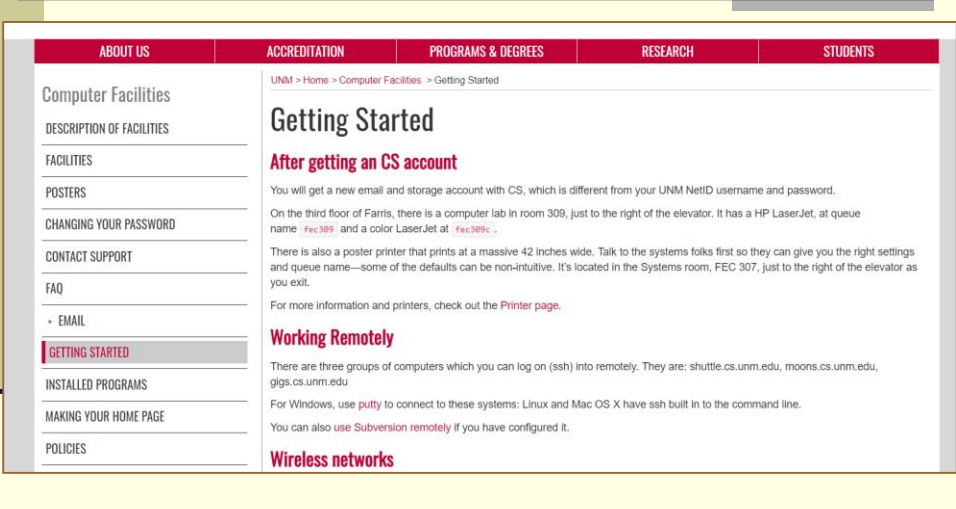

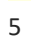

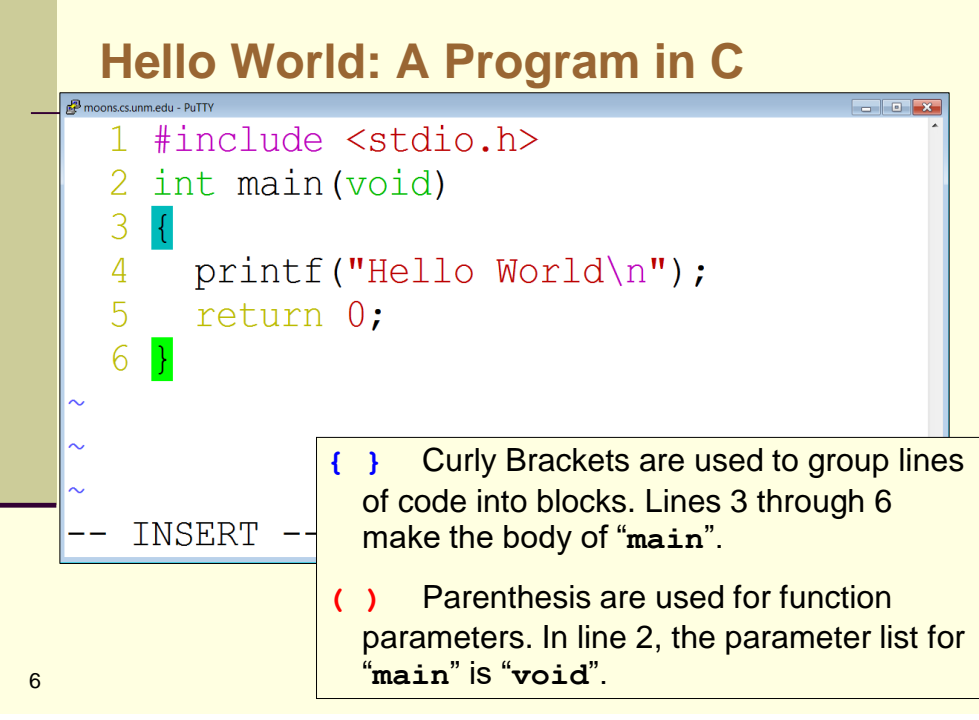

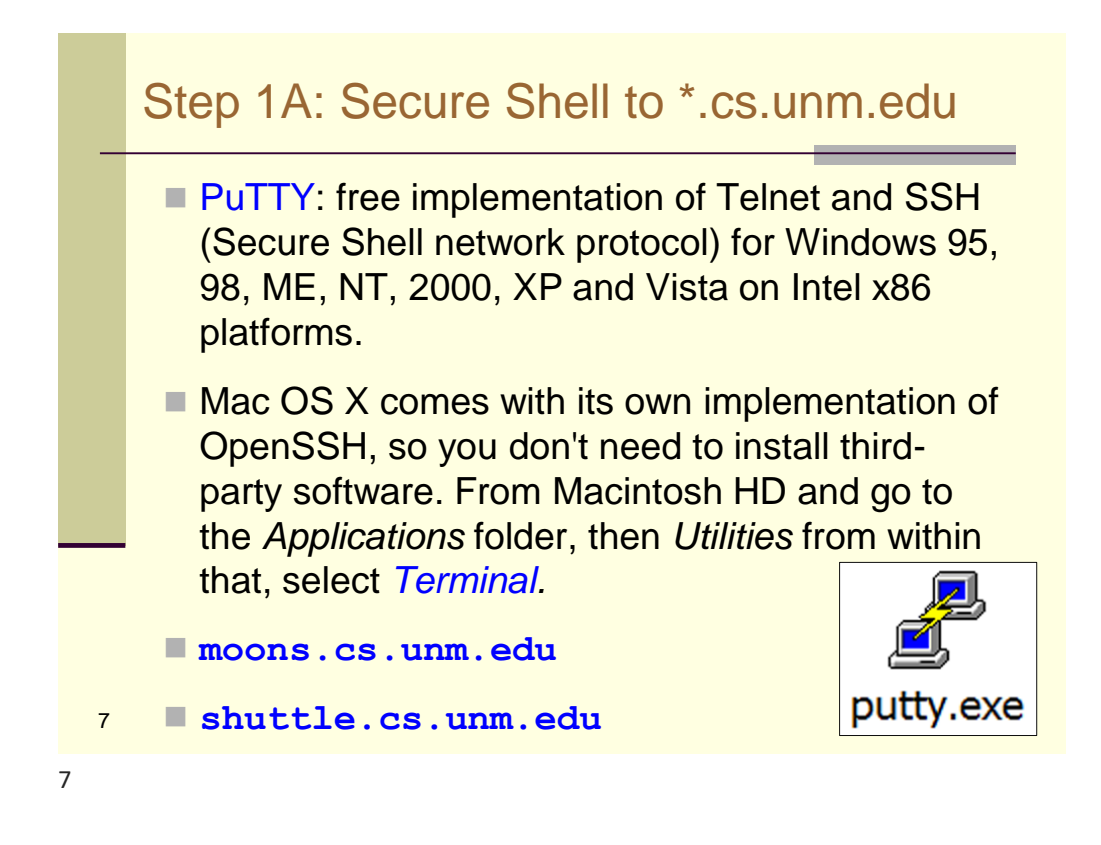

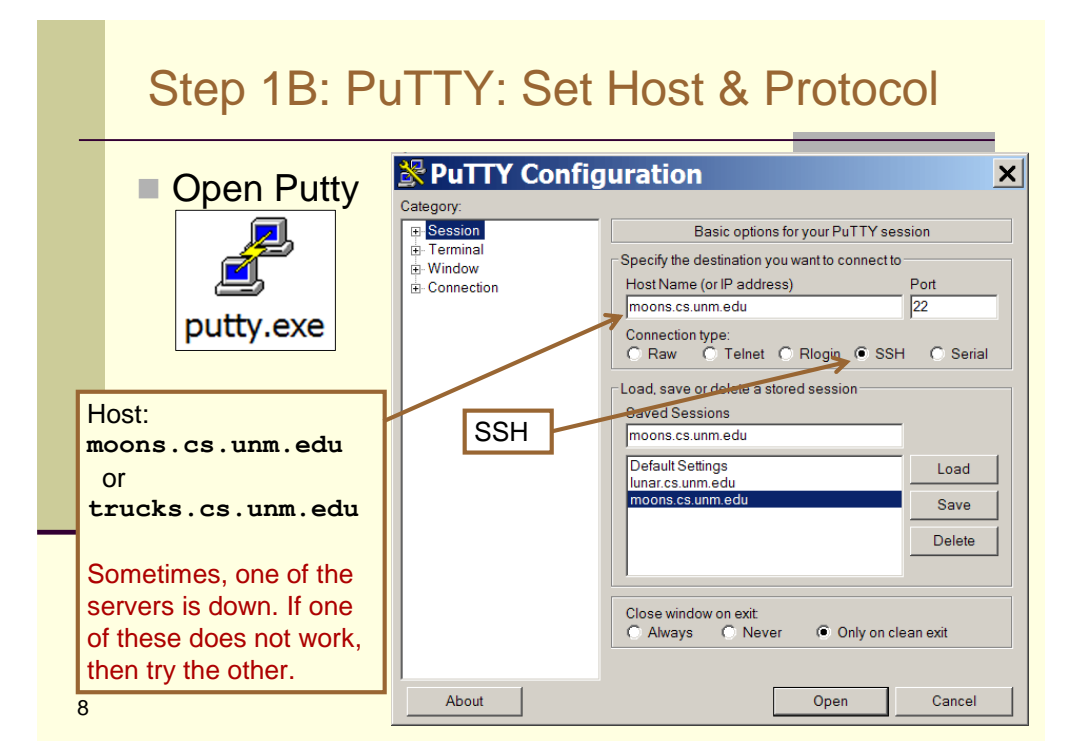

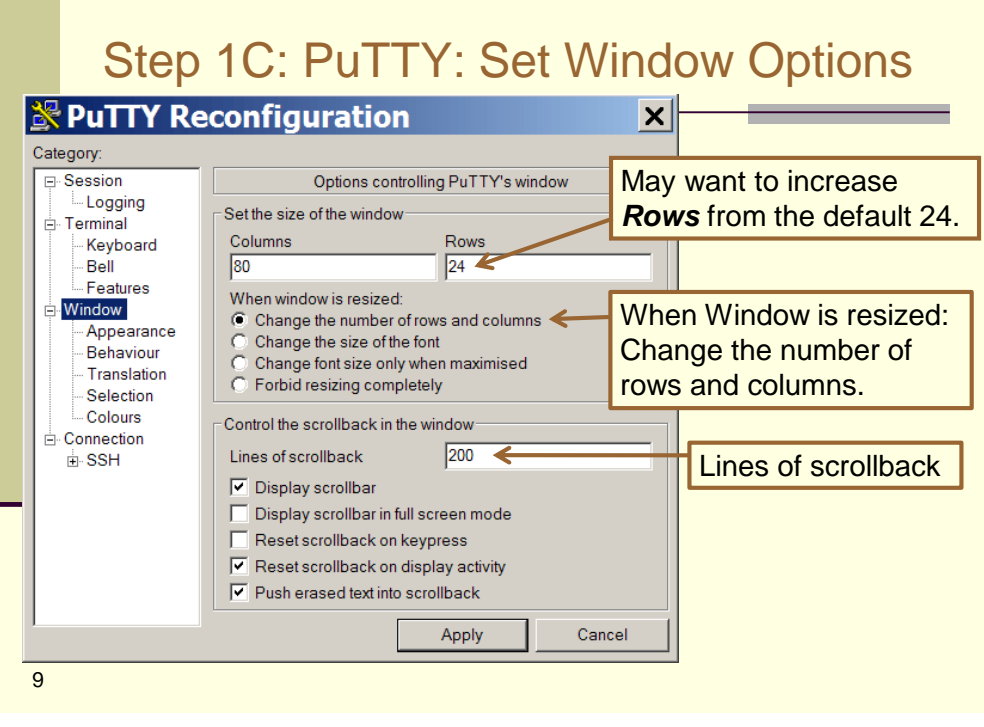

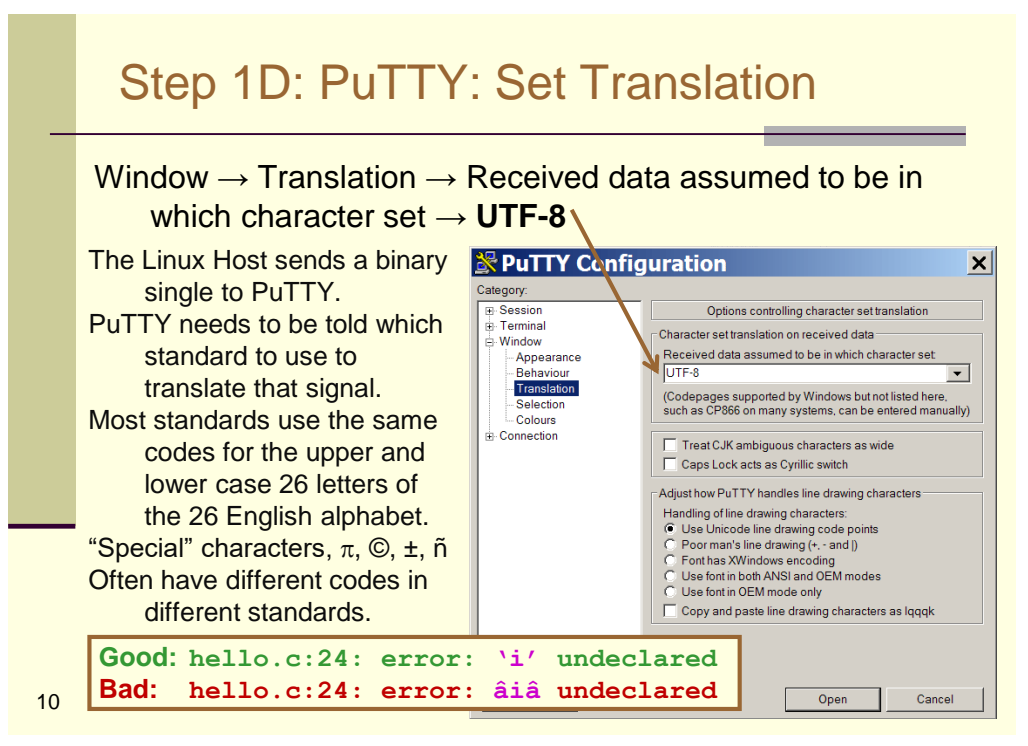

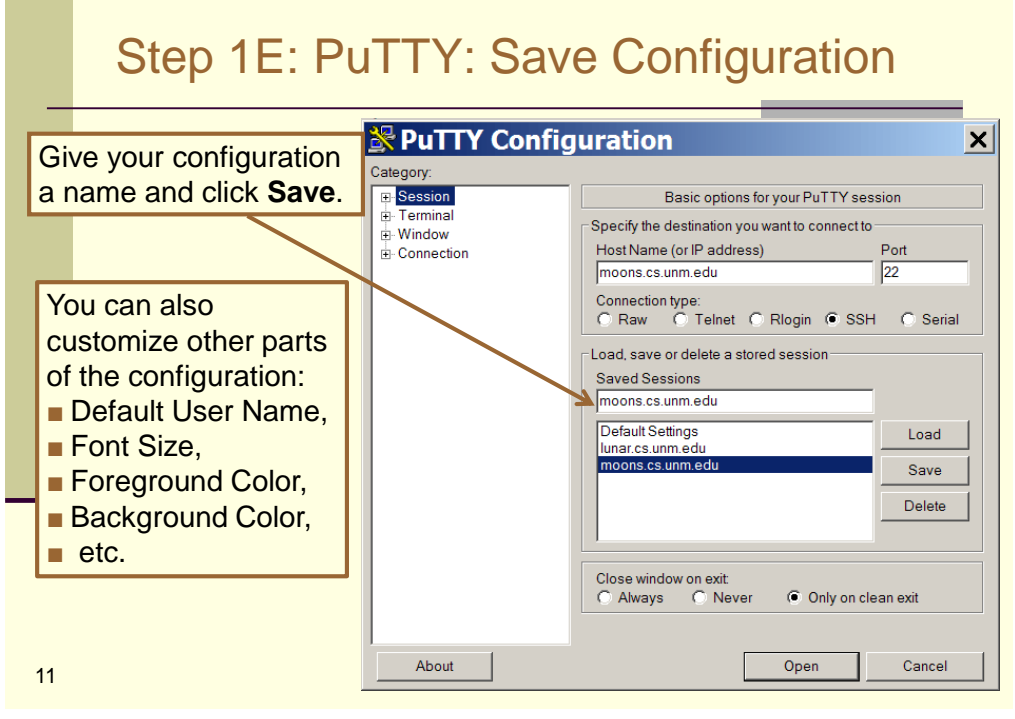

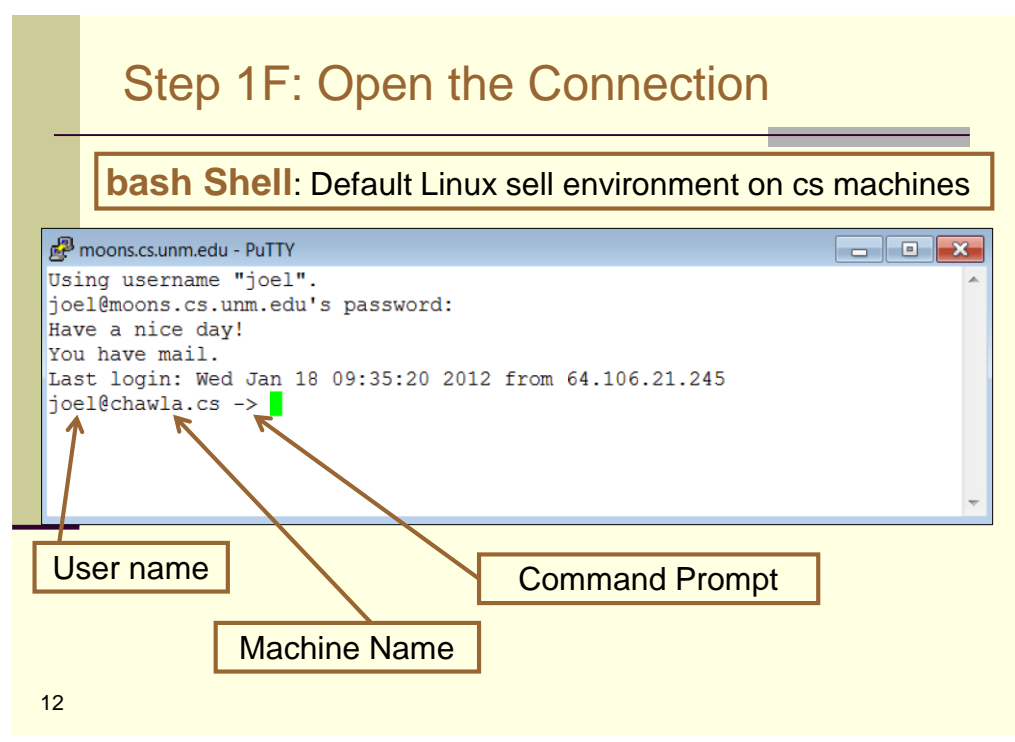

# Aside: Unix Shells

- A *Unix shell* is a command-line interpreter that provides a traditional user interface for the Unix operating system and for Unix-like systems (i.e. Linux).
- The most influential Unix shells:
	- $\blacksquare$  C shell (syntax modeled after the C programming language)
	- Bourne shell early de facto standard
	- bash (Bourne-Again SHell): Superset of Bourne Shell functionality. Default interactive shell for users on most GNU/Linux and Mac OS X systems.

13

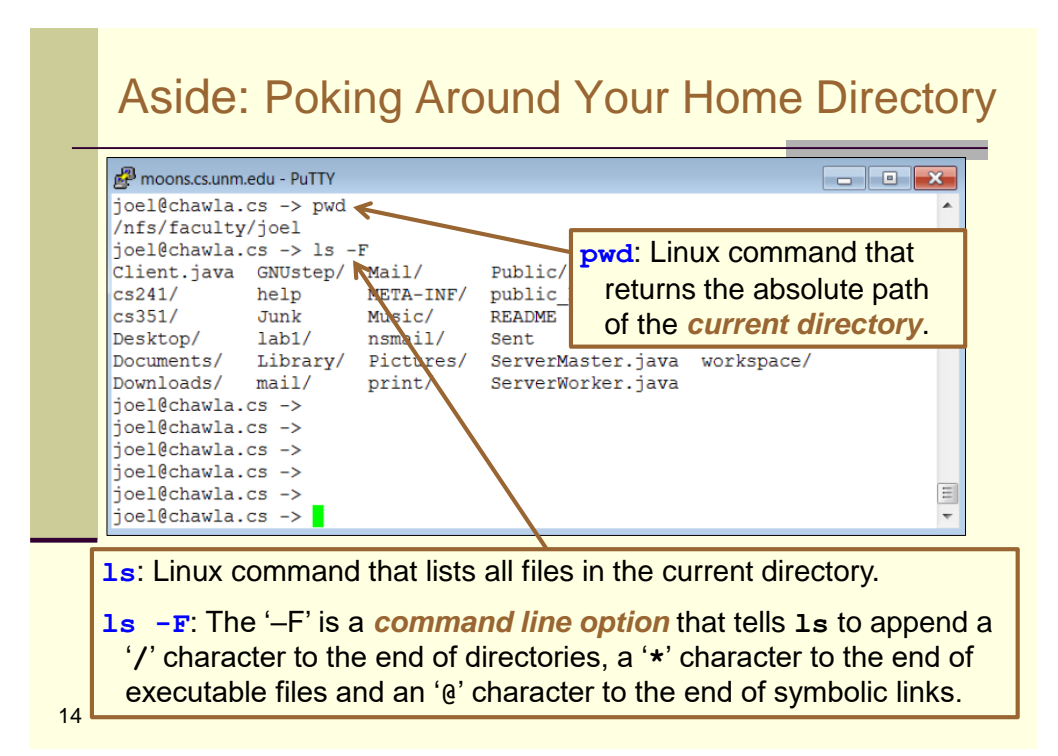

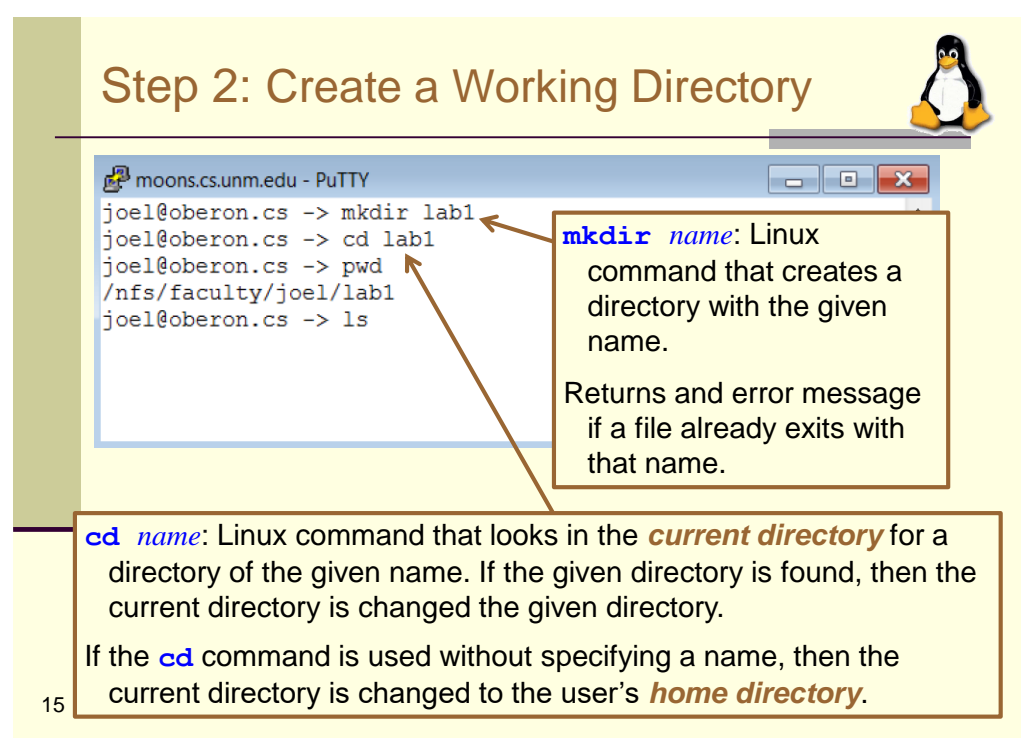

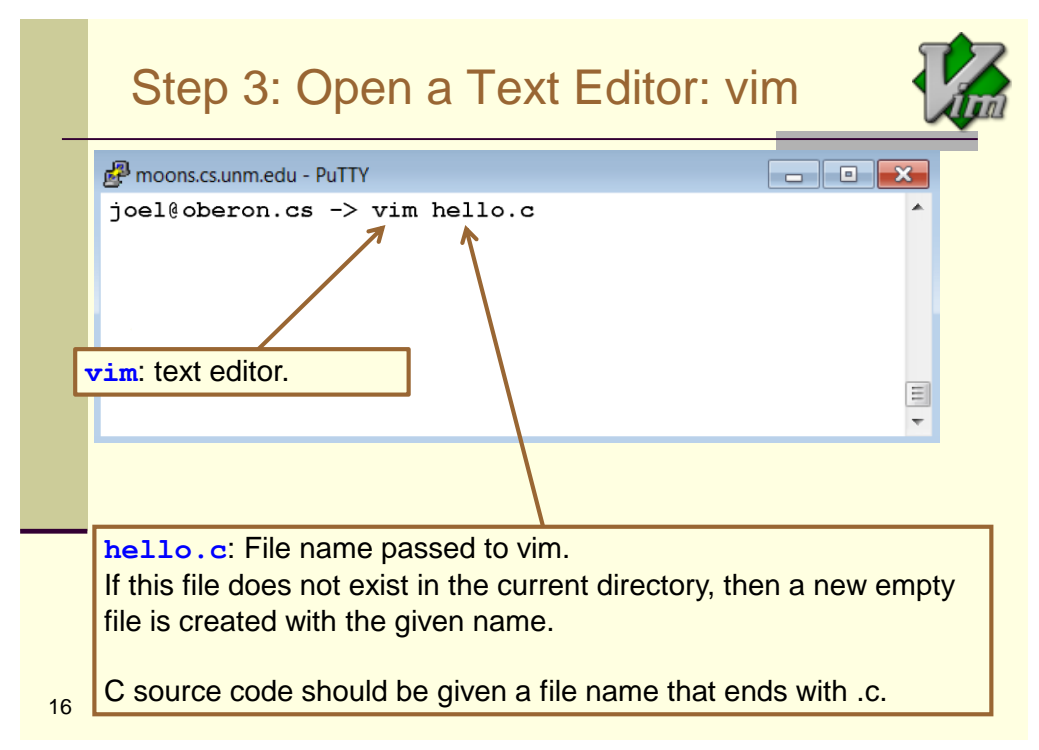

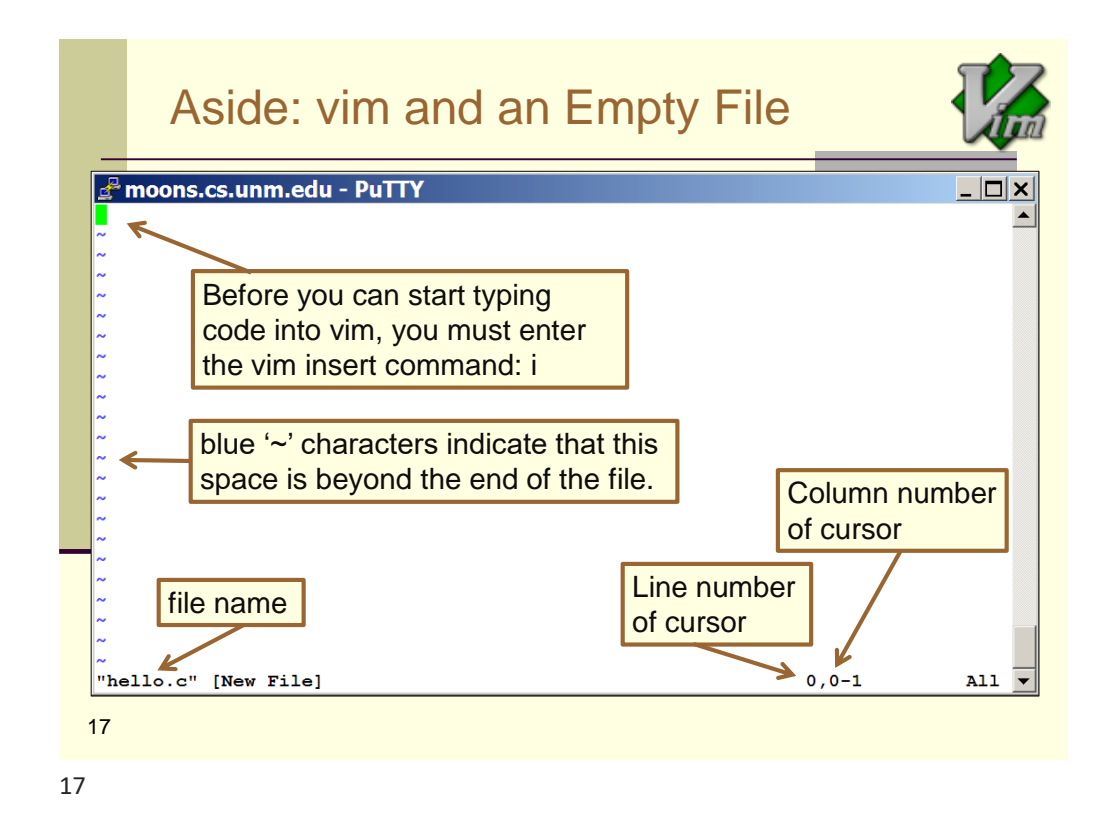

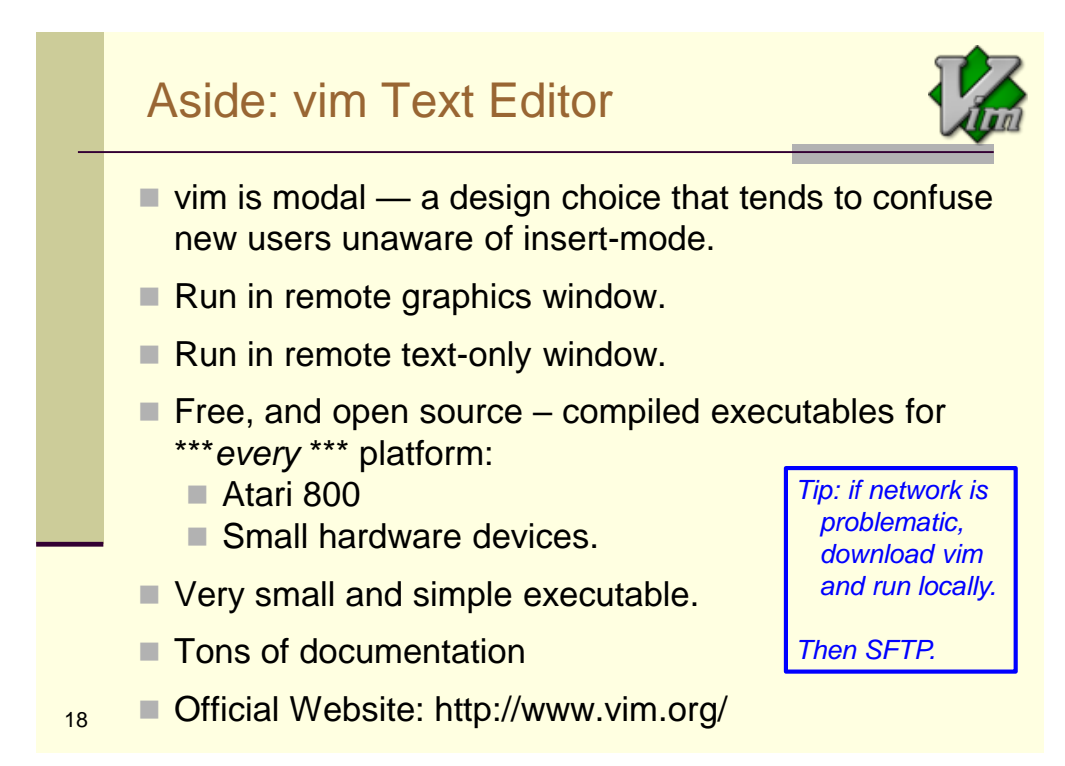

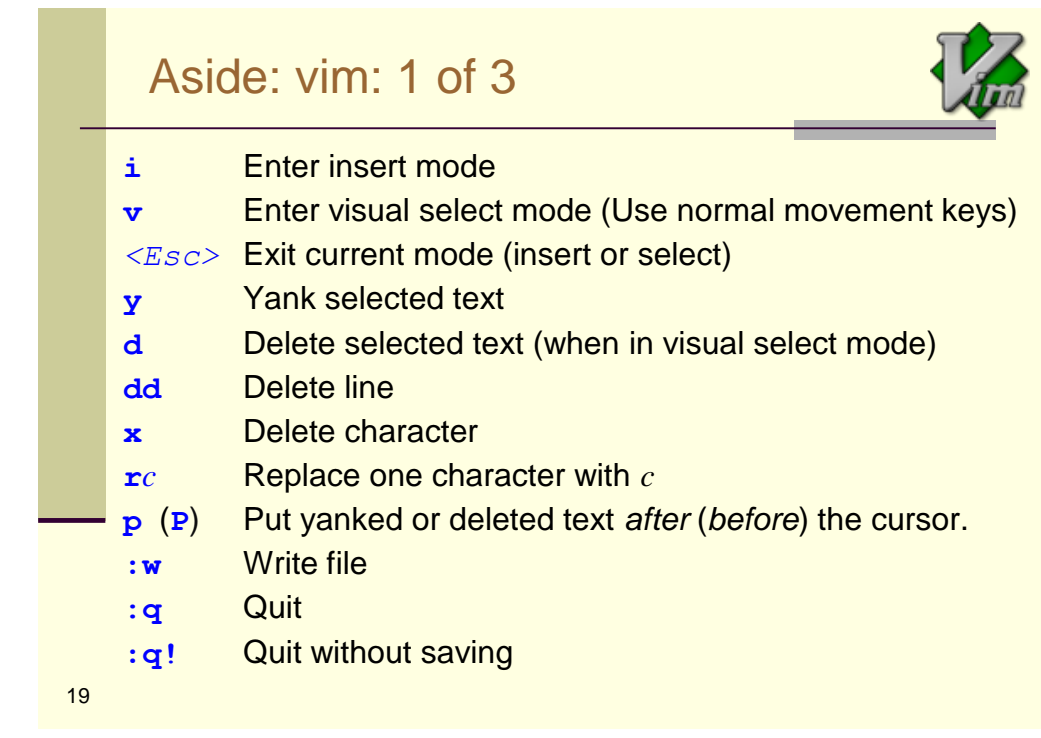

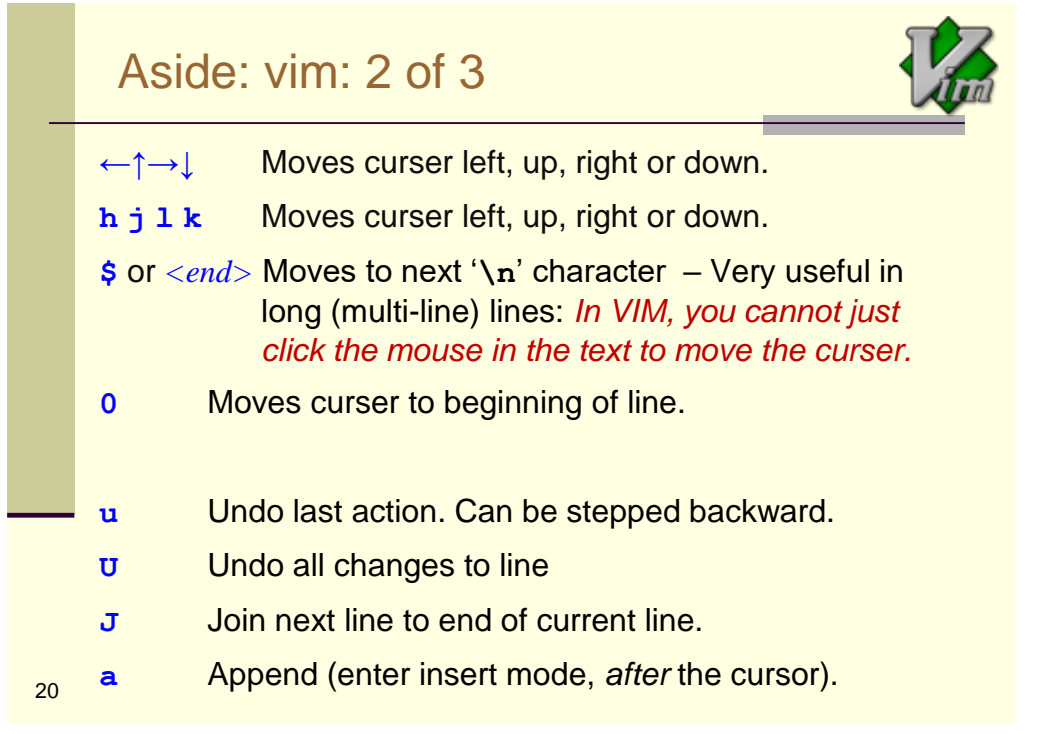

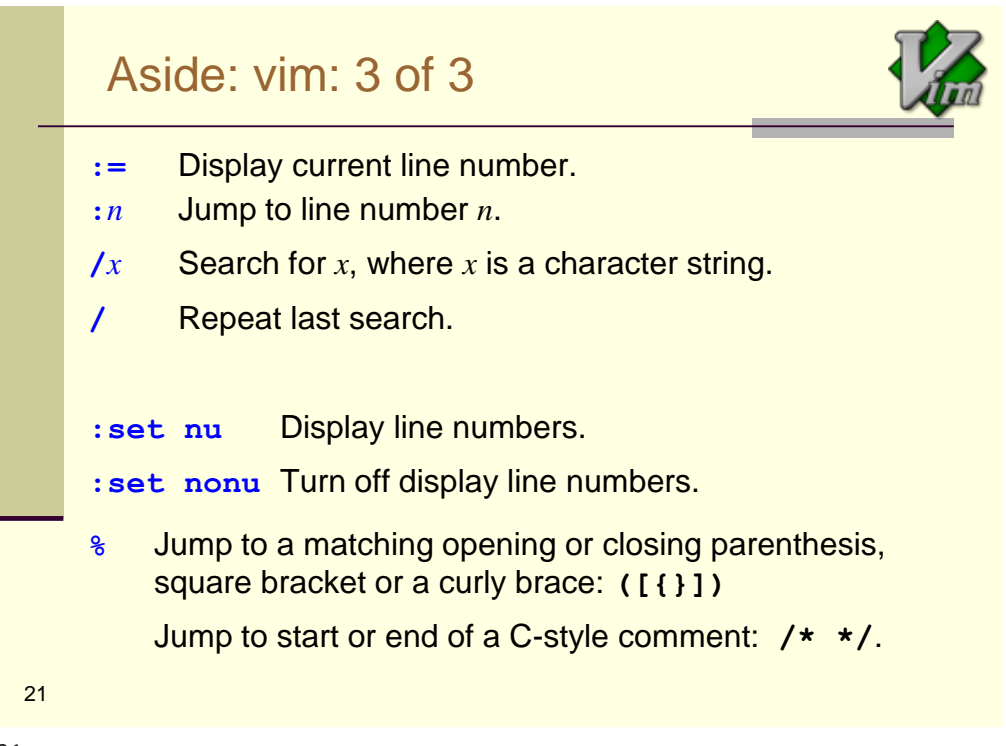

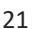

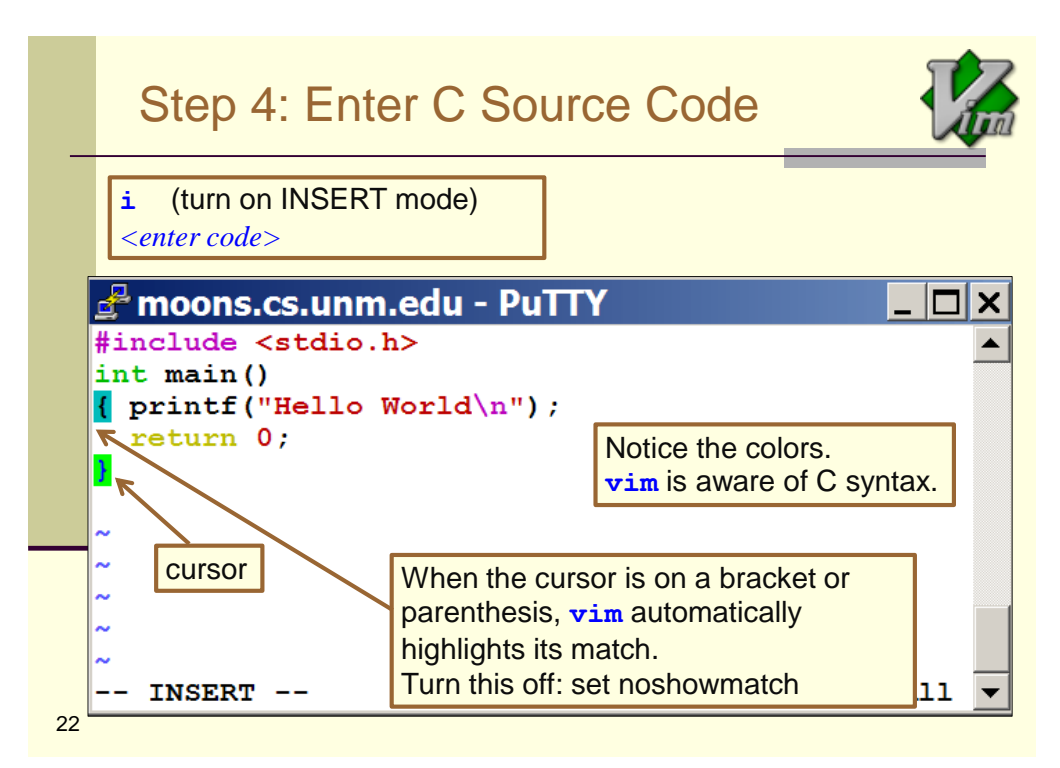

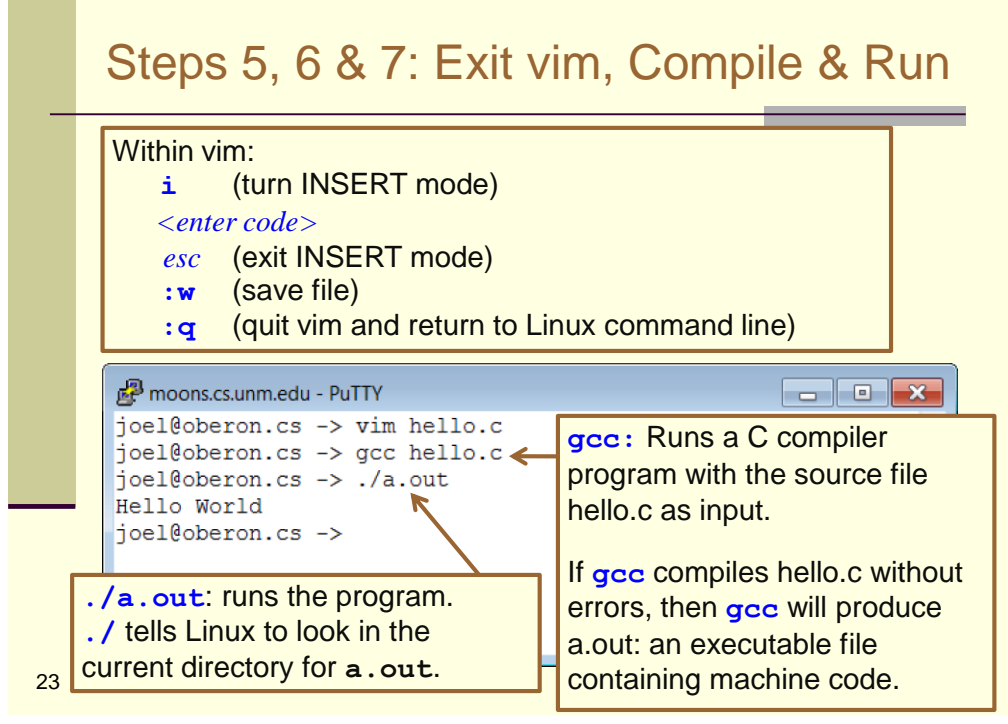

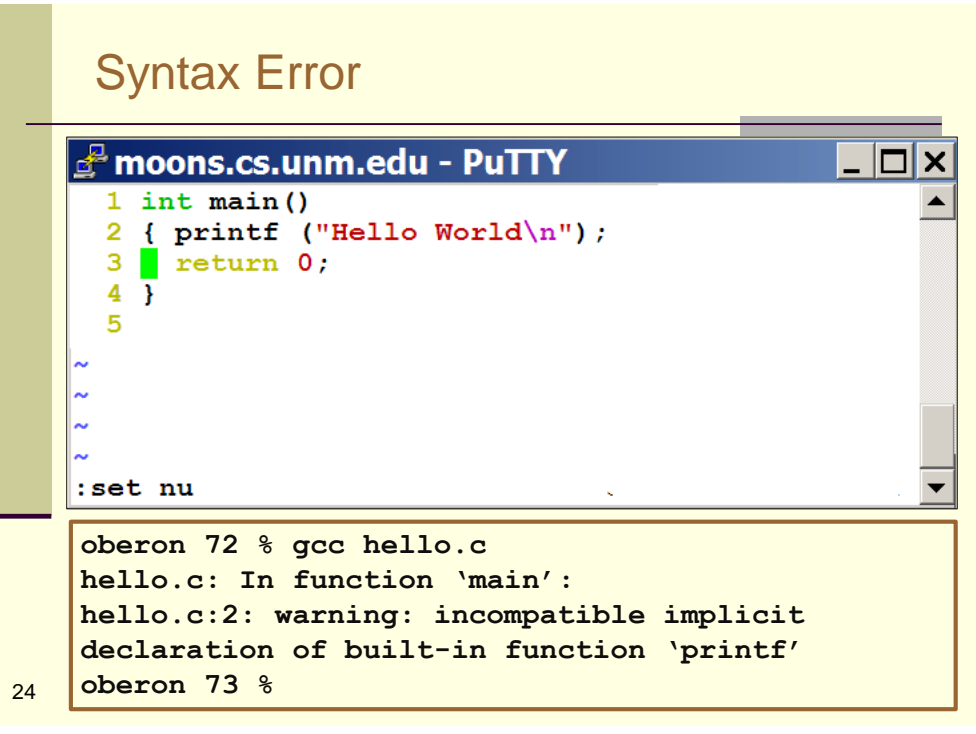

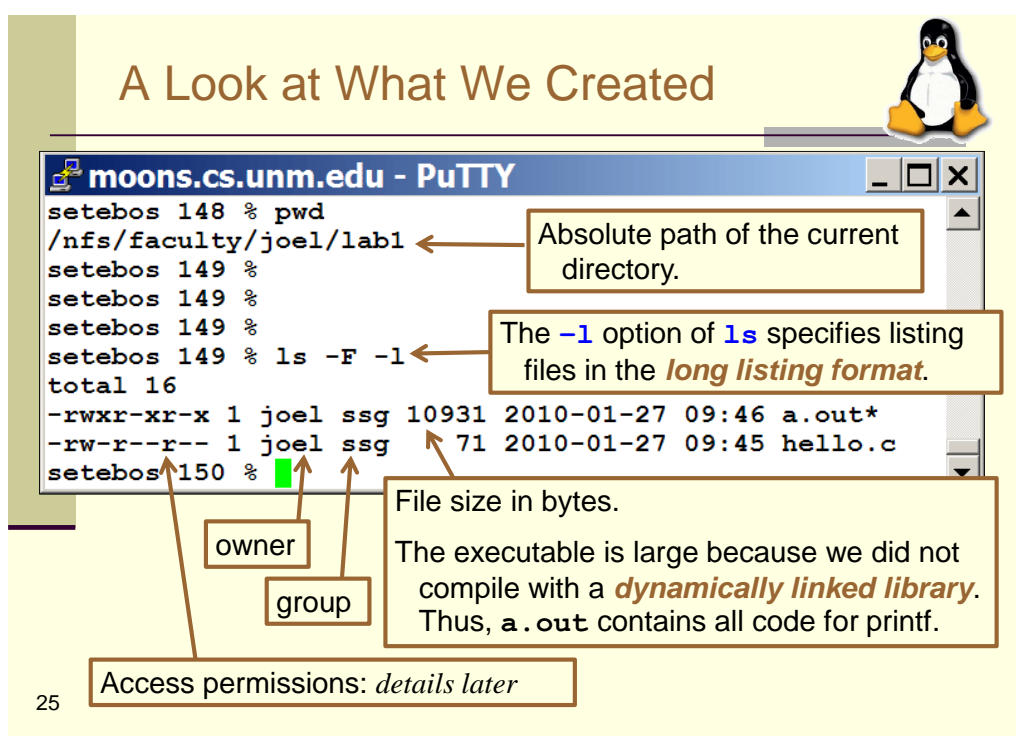

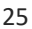

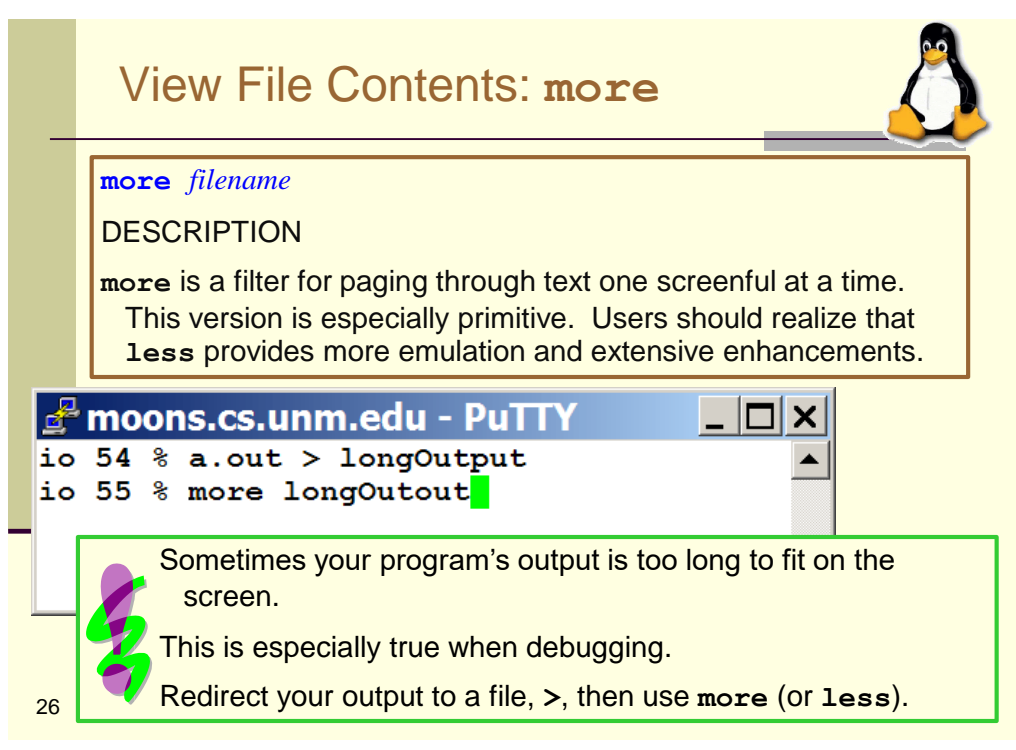

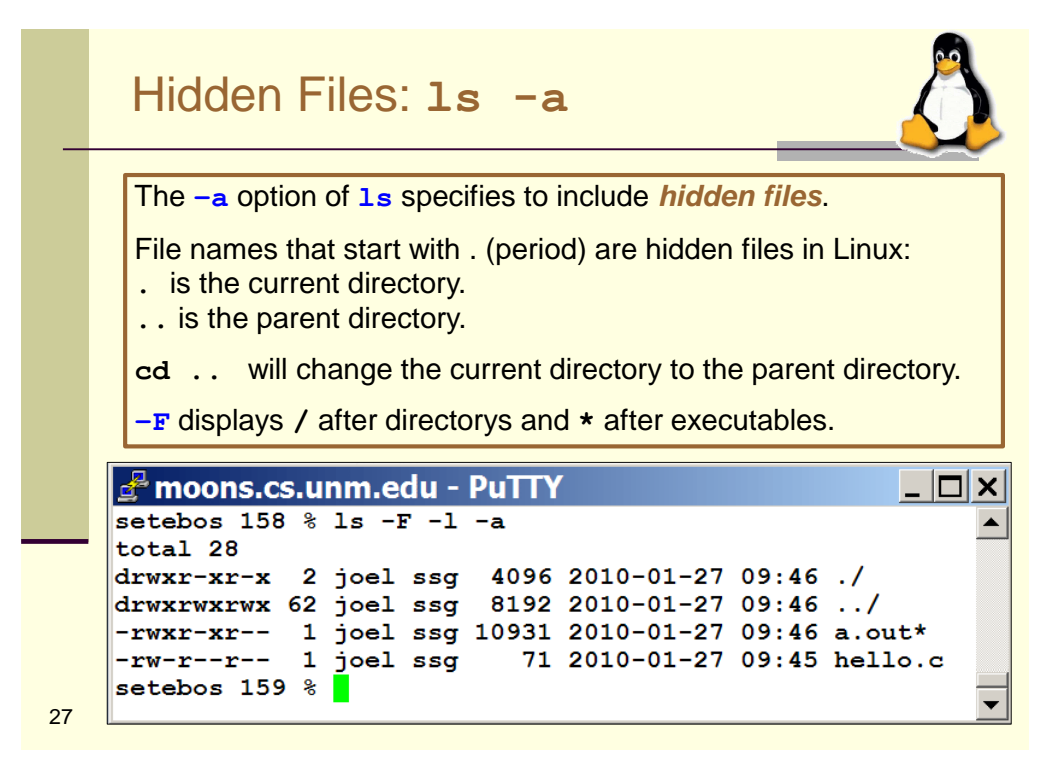

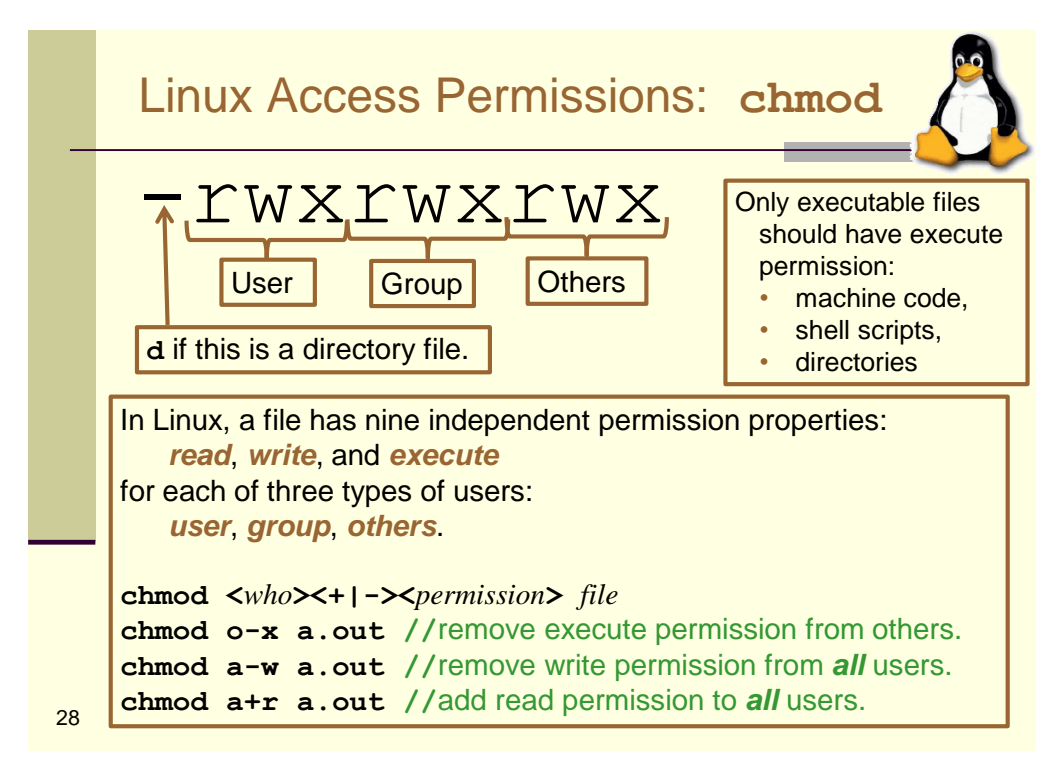

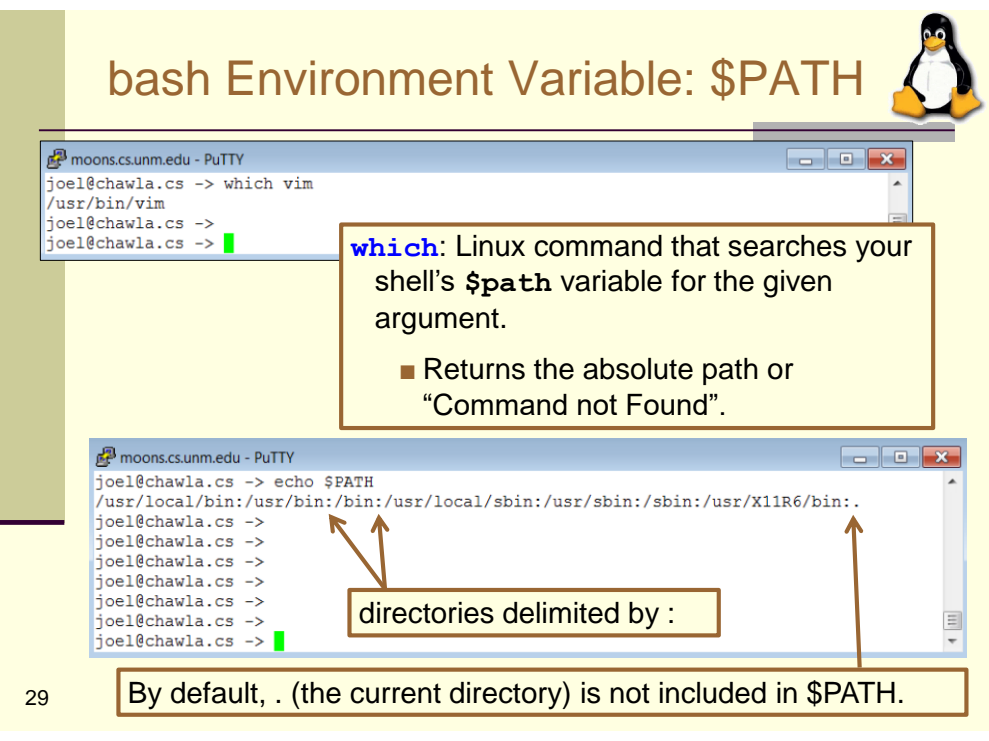

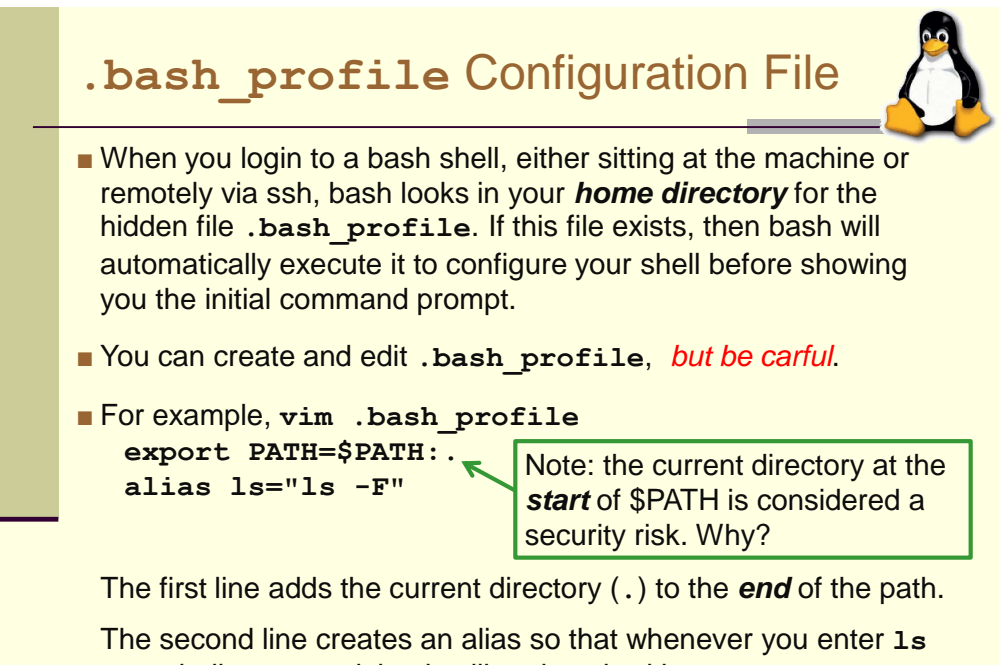

as a shell command, bash will replace it with **ls -F**.

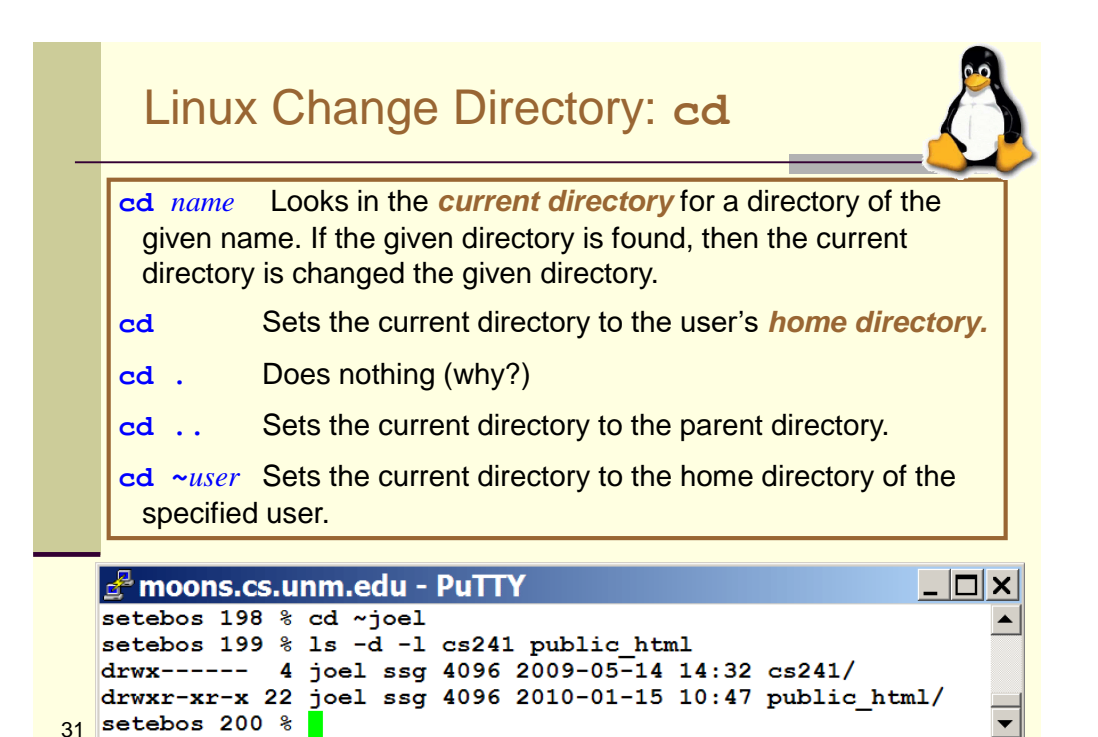

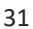

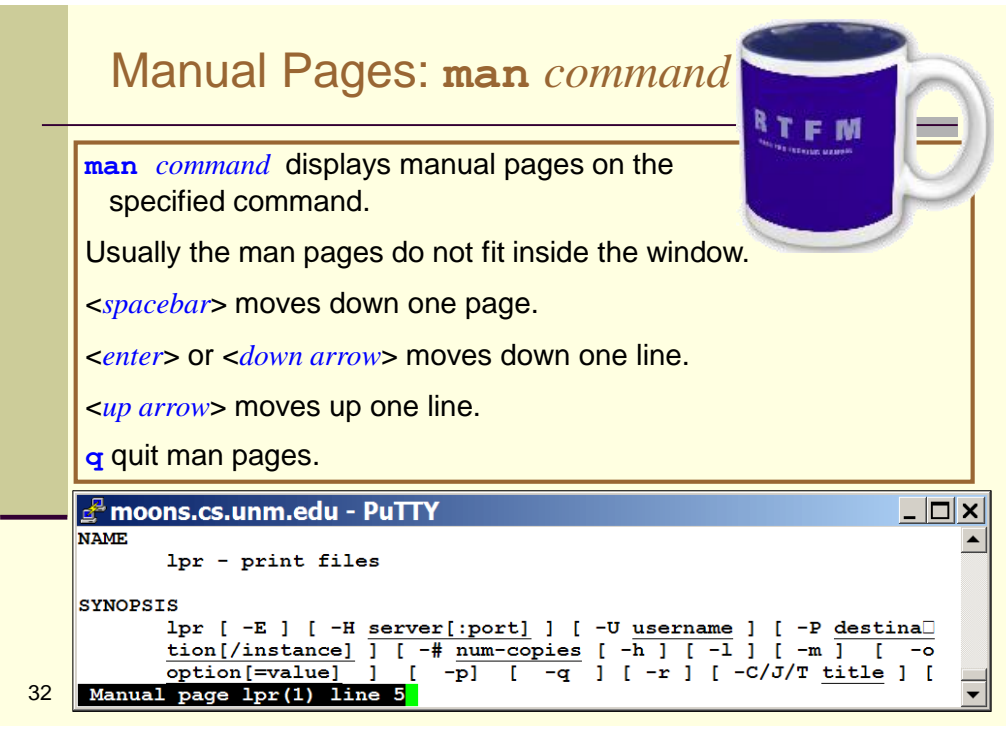

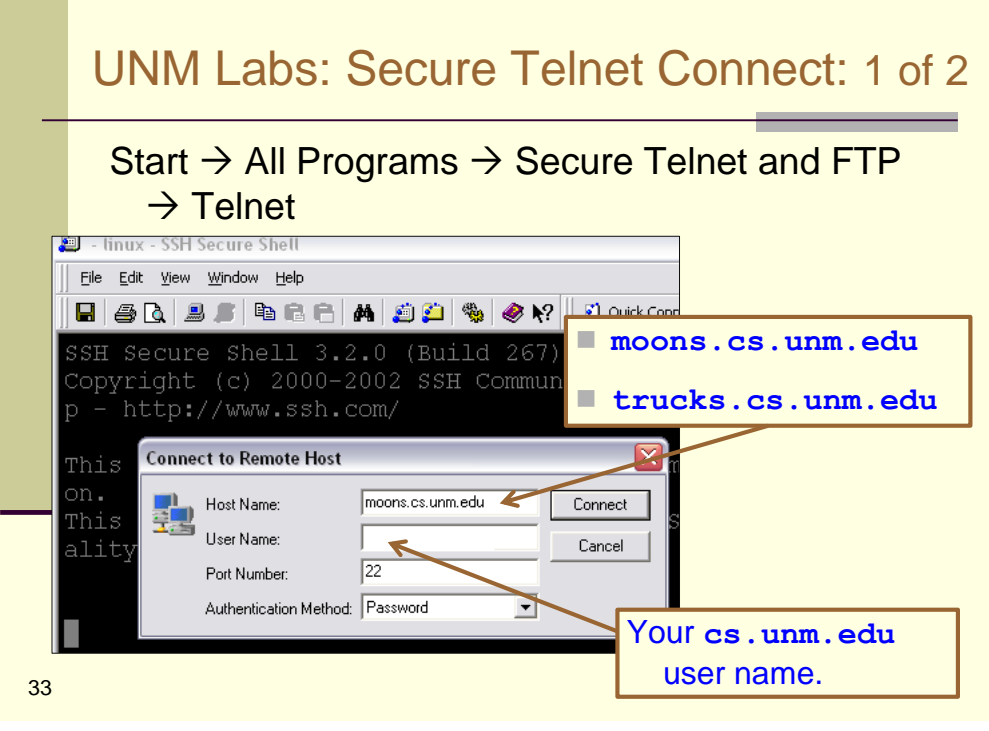

### UNM Labs: Secure Telnet Connect: 2 of 2

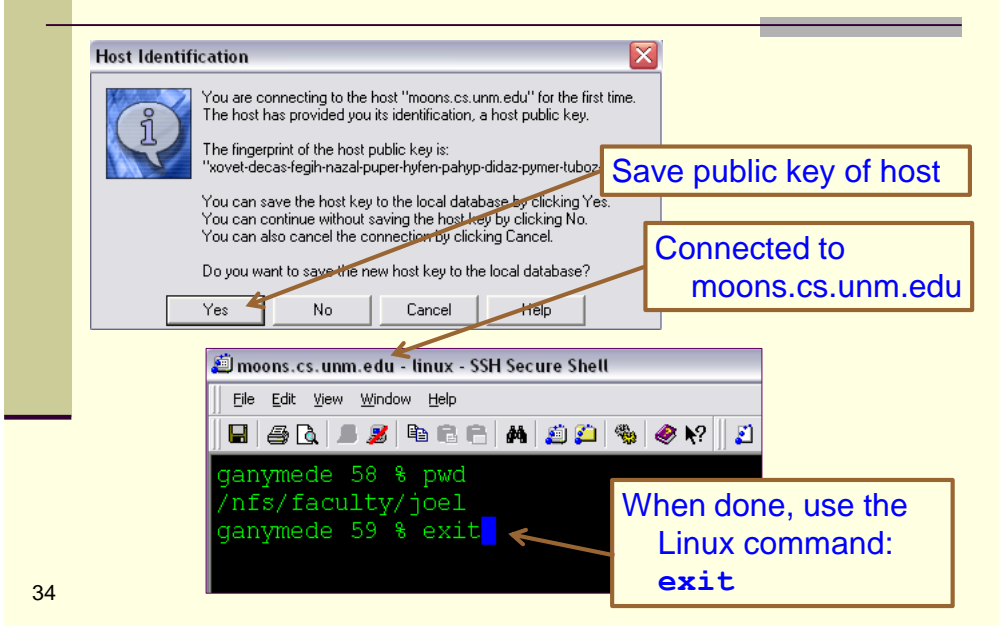

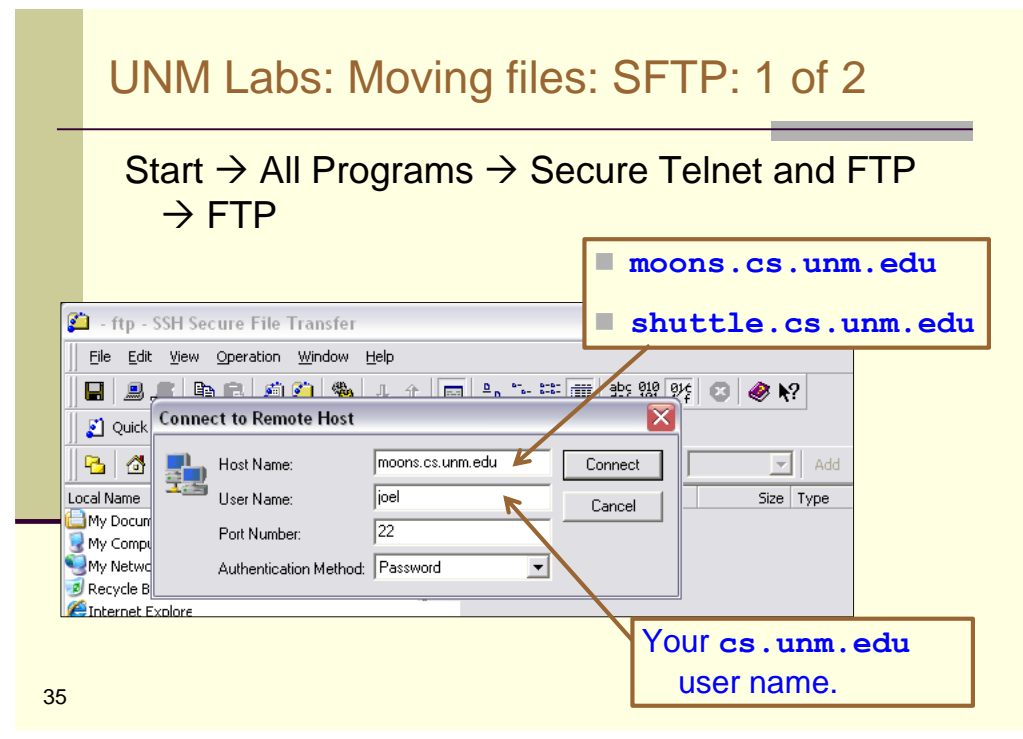

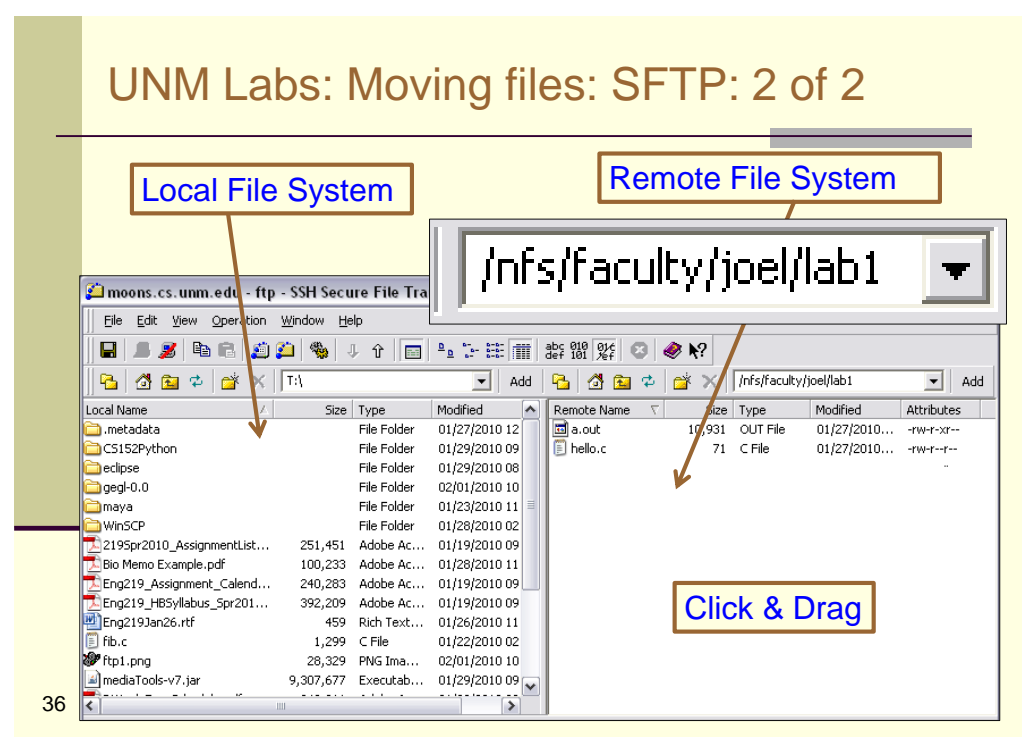

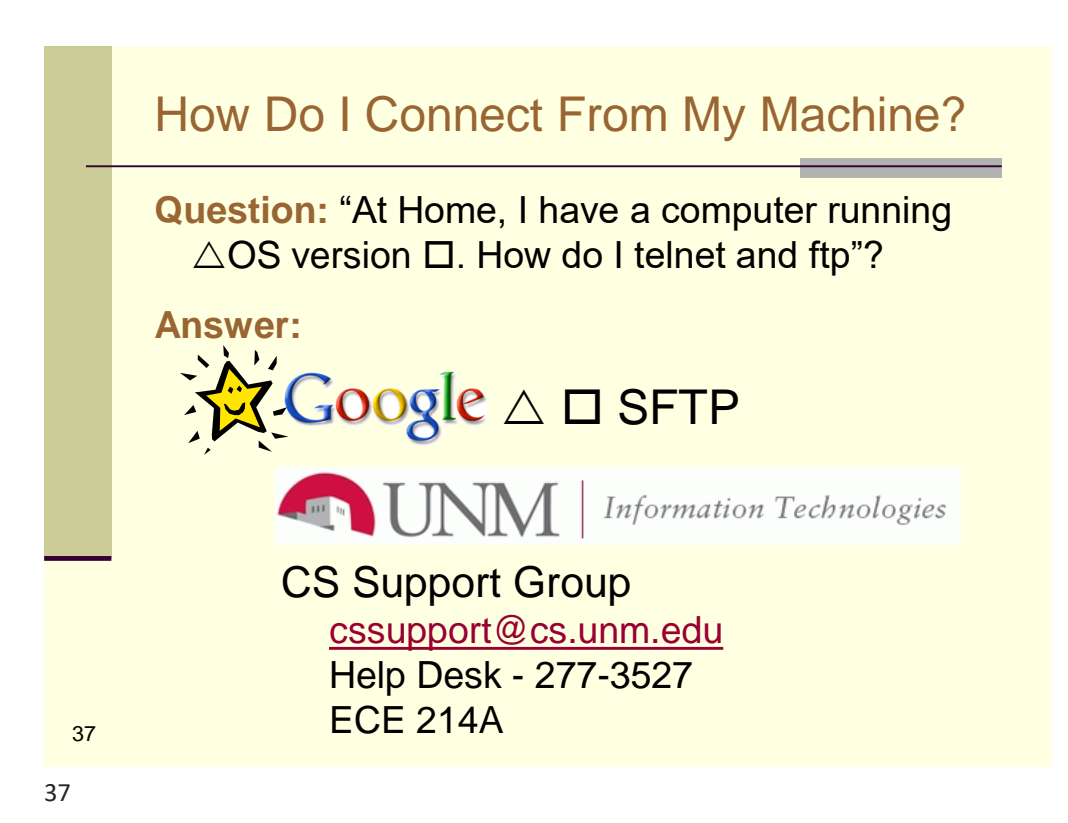

Workflow Suggestion: Duel PuTTY Open two PuTTY window: one for editing and the other for compile and run. <u>.</u><br>वै moons.cs.unm.edu - PuTTY ude <stdic<br>ain() //Changed low //Changed lower, up<br>float lower = 0;<br>float upper = 100;<br>float step = 20;  $\begin{array}{ll} \texttt{float\;fahr = lower;}\\ \texttt{float\;selsius} & \texttt{elseus:}\\ \texttt{while\;(fahr < upper)}\\ (\texttt{celsius = (5.0/9.0)*(fahr - 32.0)};\\ \texttt{print('?3.1f %5.1f(n), "shr, cellsius)};\\ \texttt{fahr = step; //same as: fahr = fahr + step.} \end{array}$  $\overline{a}$  $[New] 17L$  $13,1$  $\overline{11}$ netis 52 % gcc q2.c<br>netis 53 % a.out<br>0.0 -17.8  $0.0$ <br>  $20.0$ <br>  $40.0$ <br>  $60.0$ <br>  $80.0$  $-\frac{6}{5}$ 38

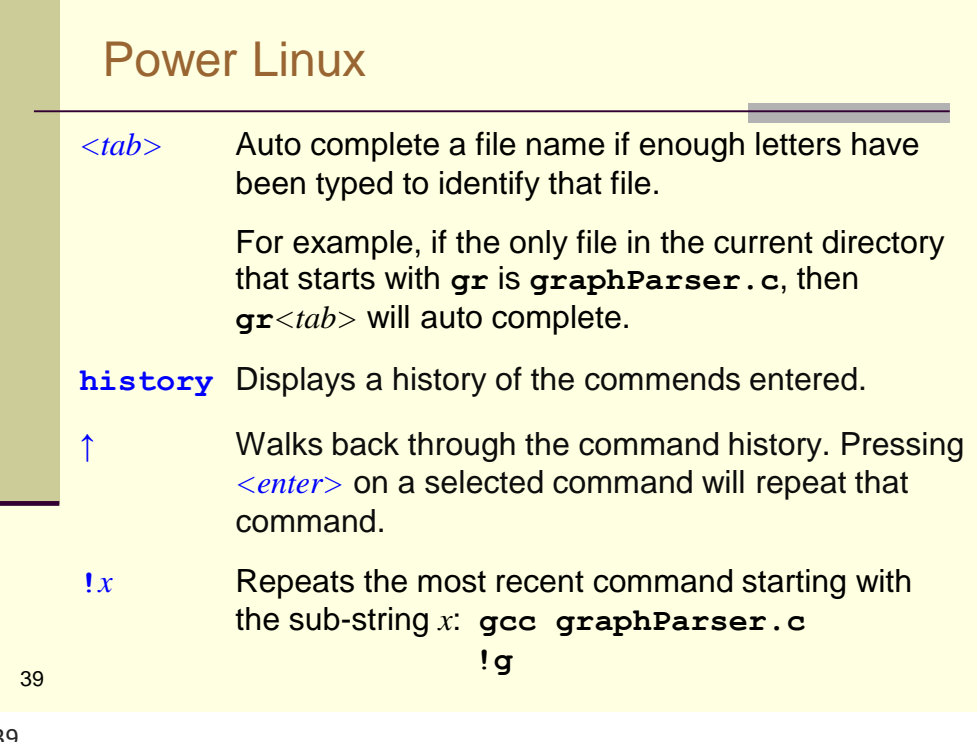